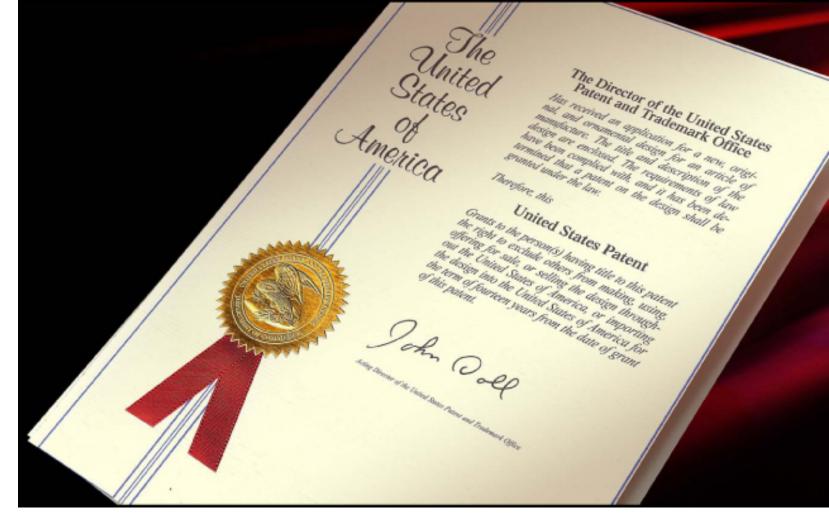

## Patent and Trademark Searching

### Provisional v. Non-provisional Applications

- Provisional Patent Application only serves as a place-holder and a patent will not issue from a Provisional Patent Application. An interim patent application that provides the inventor with
  - (1) constructive reduction to practice and
  - (2) proof of an invention date

A provisional patent is *NOT* published and is considered abandoned 12 months after it is filed.

 Non-Provisional Patent Application A patent application filed with the USPTO and waiting for an Examination by a USPTO Examiner. (It will be published 18 months after receipt.) Application must have claims and a drawing. The USPTO charges an application fee, search fee, and an examination fee.

### Publication

While a provisional patent application is never published by the U.S. Patent Office for the public to view or search, there are two situations when a provisional patent application will be made publicly available for inspection. If a non-provisional patent application is filed claiming priority to the provisional patent application and the non-provisional patent application is either (i) published or (ii) granted as a patent, then the public may request a copy of the provisional patent application. It is important to note that this is not publication of the provisional patent application and the provisional patent application cannot be publicly searched - the only access is provided by a direct request from the public to inspect the provisional at the U.S. Patent Office.

### Basic Patent Concepts/Terms

- <u>Patent Pending</u> a patent application has been filed with the USPTO but has not issued.
- "<u>Reduction to practice</u>" the inventor has either
  - (1) made a prototype of the invention or
  - (2) described the invention with enough detail that someone else could make a prototype of the invention.
- <u>Grace Period</u> under AIA §102(b)(1)(A), an inventor has <u>1</u>
   <u>year</u> from the date of the first public disclosure of their invention to file a patent application
  - any 3<sup>rd</sup> party inventions which are <u>substantially identical</u> and are disclosed in this grace period are not considered prior art under AIA §102(b)(1)(B); mere insubstantial changes and trivial or obvious variations do not invoke §102(b)(1)(B)

### **Prior Art**

- **Prior Art** refers to existing inventions reviewed to decide if an invention is sufficiently novel and non-obvious to qualify for a patent.
- "Prior Art" has a very specific, fact intensive, legal definition and refers to very specific references, for example:
- Articles describing the invention and **also** pre-dating the inventor's date of conception
- Articles describing the invention or products on the market more than one year prior to the filing date
- Patents issued prior to the inventor's conception
- Definition of what is considered has been changed by the America Invents Act

### America Invents Act (AIA)

 On March 16, 2013 the United States joined the rest of the world as a "first to file" nation with the implementation of the AIA. The Act broadened the definition of prior art but maintained a 1 year grace period for inventors who make public disclosure.

### Why Conduct a Patent Search?

- Right to Use (Freedom to Operate)
  - Is there already a patent on the technology or a piece of the technology?
    - Important to licensing strategies
    - Pencil example: the inventor of the eraser attached to the already patented basic pencil cannot make, use, sell, offer to sell, or import the pencil with the attached eraser without permission (e.g., license) from the pencil's patent owner and vice versa.

- Compare: your invention to prior art patent claims

- Patentability
  - Is the technology novel and nonobvious in light of all the prior art found
  - Compare: your claims to all prior art

### Where to Patent Search

United State Patent and Trademark Office (USPTO)

- www.uspto.gov
- Google Patents
  - www.patents.google.com
- ► IP.com
  - Subscription service
  - Semantic search engine

#### IP.com

| ome      | About           | InnovationQ                                   | Search                         | Publish           | Research & Analytics                                                                                            |                  |
|----------|-----------------|-----------------------------------------------|--------------------------------|-------------------|----------------------------------------------------------------------------------------------------|------------------|
|          |                 | A.                                            |                                |                   | An an Anna an Anna an Anna an Anna an Anna an Anna an Anna an Anna an Anna an Anna an Anna an Anna an Anna an A |                  |
| Sen      | nantio          | c Searc                                       | h                              |                   |                                                                                                    |                  |
| Ul Conto | nt Groups       | Prior Art Database                            | Non-Patent Lite                | Pata              | nts and Applications                                                                                            |                  |
| in Conte | it Groups       | FIOT ALL DALADASE                             | Non-Patent Lite                | rature Fate       | its and Applications                                                                                            |                  |
| II Cont  | ent Groups      | 3                                             |                                |                   |                                                                                                    |                  |
|          |                 |                                               |                                |                   |                                                                                                    |                  |
| Search 1 | or              |                                               |                                |                   |                                                                                                    |                  |
| For a co | ncept query, pr | rovide as much text as<br>US13/44806 or IPCON | possible - paragraj<br>/13351. | phs or pages of 1 | ext are fine. For a document ID search                                                                          | , do not use any |

# to to ex: 2004 or 2004-02 or 2004-02-25 Results per group: 25 \$ •

#### Content Groups: view details

- Prior Art Database
- S Non-Patent Literature
- Section Patents and Applications
- Clear All Check All

### **Google Patents**

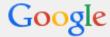

michael jackson

#### Patents

#### Method and means for creating anti-gravity illusion

US 5255452 A

#### ABSTRACT

A system for allowing a shoe wearer to lean forwardly beyond his center of gravity by virtue of wearing a specially designed pair of shoes which will engage with a hitch member movably projectable through a stage surface. The shoes have a specially designed heel slot which can be detachably engaged with the hitch member by simply sliding the shoe wearer's foot forward, thereby engaging with the hitch member.

| Publication number<br>Publication type |
|----------------------------------------|
| Application number                     |
| Publication date                       |
| Filing date                            |
| Priority date ?                        |
| Fee status ?                           |
| Inventors                              |

Original Assignee

Export Citation

US5255452 A Grant US 07/905,479 Oct 26, 1993 Jun 29, 1992 Jun 29, 1992 Lapsed

Find prior art

Michael J. Jackson, Michael L. Bush, Tompkins

**Discuss this patent** 

Triumph International, Inc.

BiBTeX, EndNote, RefMan

Patent Citations (10), Referenced by (3), Classifications (11), Legal Events (9)

External Links: USPTO, USPTO Assignment, Espacenet

#### **IMAGES** (4)

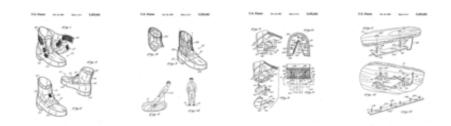

Q

### **Google Patents search tips**

- "" = searches for entire phrase within quotation marks
- & = results must contain both terms
- OR = connects keywords to retrieve results using terms on either side
- + = (with no space directly in front of term) indicates words must be present in results
- = (with no space directly in front of term) indicates word must not be present in results
- ~ = (with no space directly in front of term) finds terms with similar meanings
- .. = two periods between numbers with no spaces indicates a range
- "term1" AROUND(#) "term2" = term1 and term 2 must appear within # words of each other
- inassignee:"name" = will return patents assigned to the party named
- ininventor:"name" = will return patents invented by the party named

### search: "patent analysis" & infringement

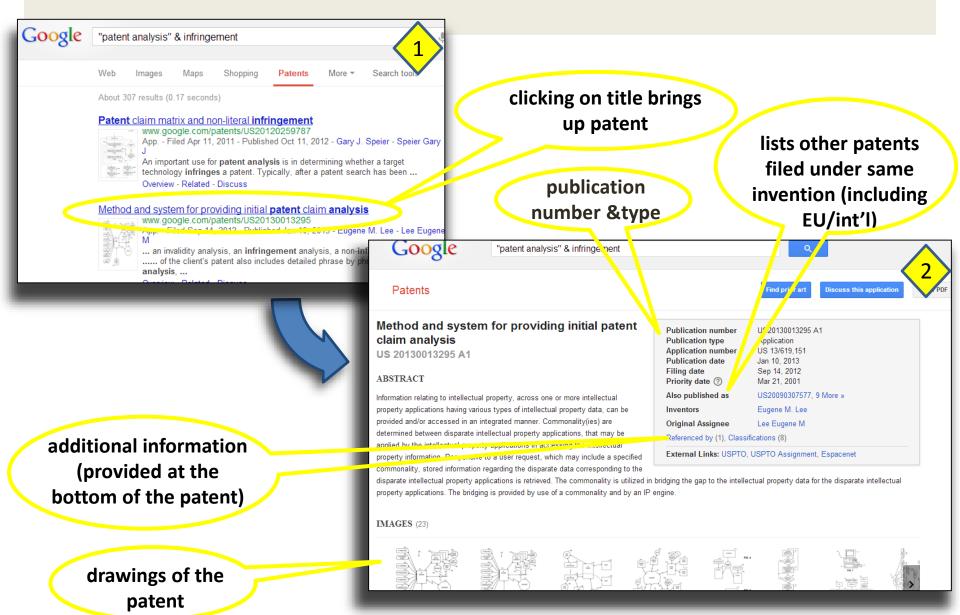

# additional information at the top of the patent

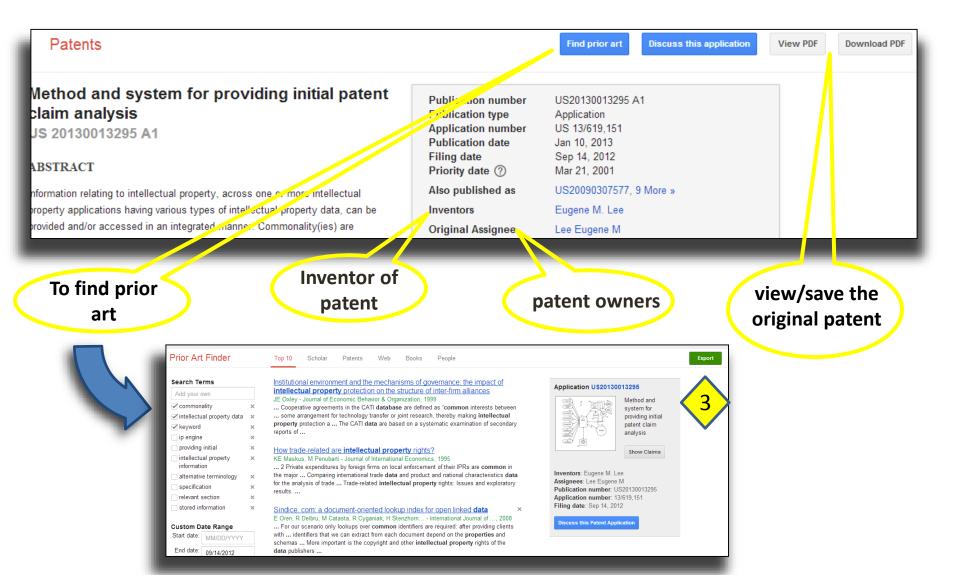

# additional information at the bottom of the patent

gives an idea of who else is in the field

|                       | Filing date  | Publication date  | Applicant                                            | Title                                                                                                    |                                                                                      |
|-----------------------|--------------|-------------------|------------------------------------------------------|----------------------------------------------------------------------------------------------------|--------------------------------------------------------------------------------------|
| US20060173920 *       | Apr 3, 2006  | Aug 3, 2006       | Adler Mark S                                         | Method for analyzing in                                                                                                    | later patents                                                                        |
| US20070288256 *       | Jun 7, 2007  | Dec 13, 2007      | Speier Gary J                                        | Patent claim reference                                                                                                    | filed in the sar                                                                     |
| * Cited by examiner   |              |                   |                                                      |                                                                                                    |                                                                                      |
| REFERENCED BY         | 1            |                   |                                                      |                                                                                                    | field                                                                                |
|                       |              |                   |                                                      | 7.4                                                                                                    |                                                                                      |
| Citing Patent         | Filing date  | Publication date  | Applicant                                            | Title                                                                                                    |                                                                                      |
| US20130007578 *       | Jun 30, 2011 | Jan 3, 2013       | Landon Ip,<br>Inc.                                   | Method and apparatus<br>document                                                                                                    |                                                                                      |
| * Cited by examiner   |              |                   |                                                      |                                                                                                    |                                                                                      |
|                       |              |                   |                                                      |                                                                                                    |                                                                                      |
| CLASSIFICATION        | s            |                   |                                                      |                                                                                                    |                                                                                      |
| U.S. Classification   | 705/31       | 10                |                                                      |                                                                                                    | clicking on th                                                                       |
| International Classif |              |                   |                                                      |                                                                                                    |                                                                                      |
| Cooperative Classifi  |              | 10/10, G06Q50/184 |                                                      |                                                                                                    | classification                                                                       |
| Cooperative Classifi  | cation Goog  | 10/10, G06Q50/164 | _                                                    |                                                                                                    | brings up the cl                                                                     |
|                       |              |                   |                                                      |                                                                                                    |                                                                                      |
|                       |              |                   |                                                      |                                                                                                    | definition                                                                           |
|                       |              |                   |                                                      |                                                                                                    |                                                                                      |
|                       |              |                   |                                                      |                                                                                                    |                                                                                      |
|                       |              | 310               | Intellectua                                          | I property management                                                                                                    |                                                                                      |
|                       |              | 310               |                                                      | l property management:<br>ass is indented under s                                                                                                   |                                                                                      |
|                       |              | 310               | This subcl                                           |                                                                                                    | subclass 1.1. Sub                                                                    |
|                       |              | 310               | This subcl<br>property v                             | ass is indented under s<br>which protects the proc                                                                                                  | subclass 1.1. Sub<br>ducts of human i                                                |
|                       |              | 310               | This subcl<br>property v                             | ass is indented under s                                                                                                    | subclass 1.1. Sub<br>ducts of human i                                                |
|                       |              | 310               | This subcl<br>property v                             | ass is indented under s<br>which protects the proc                                                                                                  | s <b>ubclass 1.1</b> . Sub<br>ducts of human in<br>JBCLASS:                          |
|                       |              | 310               | This subcl<br>property v<br>SEE OR SE                | ass is indented under s<br>which protects the proc<br>ARCH THIS CLASS, SU<br>for portfolio va                                                       | s <b>ubclass 1.1</b> . Sub<br>ducts of human in<br>JBCLASS:                          |
|                       |              | 310               | This subcl<br>property v<br>SEE OR SE<br><b>36</b> , | ass is indented under s<br>which protects the proc<br>ARCH THIS CLASS, SU<br>for portfolio va<br>through <b>79,</b> for                             | s <b>ubclass 1.1</b> . Sub<br>ducts of human in<br>JBCLASS:<br>aluation.             |
|                       |              | 310               | This subcl<br>property v<br>SEE OR SE<br>36,<br>50   | ass is indented under s<br>which protects the proc<br>ARCH THIS CLASS, SU<br>for portfolio va<br>through <b>79</b> , for<br>through <b>912</b> , fo | subclass 1.1. Sub<br>ducts of human in<br>JBCLASS:<br>aluation.<br>Digital Rights Ma |

Lists classification of patents

#### Google Patents Advanced Search (http://www.google.com/advanced\_patent\_search)

| Google Adva                  | nced Patent Search                                                                                                    |                                                           |
|------------------------------|----------------------------------------------------------------------------------------------------|-----------------------------------------------------------|
| Find results                 | with all of the words                                                                                                    | 10 results V Google Search                                |
| Patent number<br>Title       | Return patents with the patent number<br>Return patents with the patent title                                                                                            |                                                           |
| Inventor                     | Return patents with the inventor name                                                                                                    | First name, last name, or both                            |
| Original Assignee            | Return patents with the original assignee name                                                                                                    | First name, last name, or both                            |
| Current U.S. Classification  | Return patents with the current U.S. classification                                                                                                    | Comma separated list of one or more classification codes. |
| International Classification | Return patents with the international classification                                                                                                    | Comma separated list of one or more classification codes. |
| Cooperative Classification   | Return patents with the cooperative classification                                                                                                    | Comma separated list of one or more classification codes. |
| Patent type/status<br>Date   | Return patents with type/status <ul> <li>Return patents anytime</li> <li>Return patents between v and v</li> <li>e.g. 1999 and 2000, or Jan 1999 and Dec 2000</li> </ul> | Any type/status                                           |
| Restrict date by             | Restrict by filing date     O Restrict by issue date                                                                                                    |                                                           |

Google Patents Advanced Search allows for more specific searching through various fields if you cannot find what you are looking for using the search connectors.

### USPTO

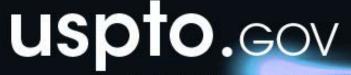

search for patents | search for trademarks

Search our site

The United States Patent and Trademark Office an agency of the Department of Commerce

PATENTS | TRADEMARKS | IP LAW & POLICY | PRODUCTS & SERVICES | INVENTORS | NEWS & NOTICES | FAQs | KIDS | ABOUT US

#### Patents for Humanity Program Application Deadline is September 15

The USPTO's Patents for Humanity Program application deadline is September 15. The flect Program recognizes businesses, inventors, non-profits, and universities who leverage their intellectual property portfolio to tackle global humanitarian challenges. The renewal is part of the Obama administration's ongoing commitment to strengthen the U.S. patent system.

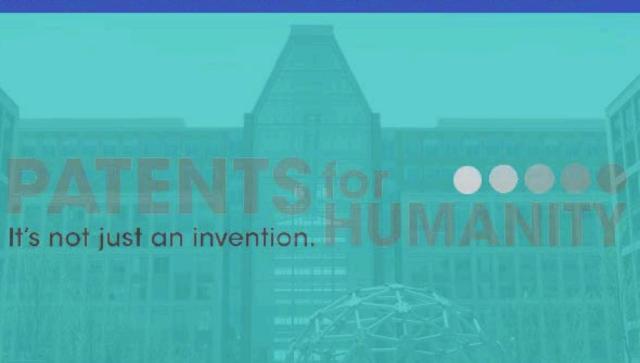

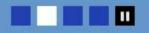

The Director's Forum

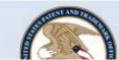

Patent Litiaation

#### >> patents

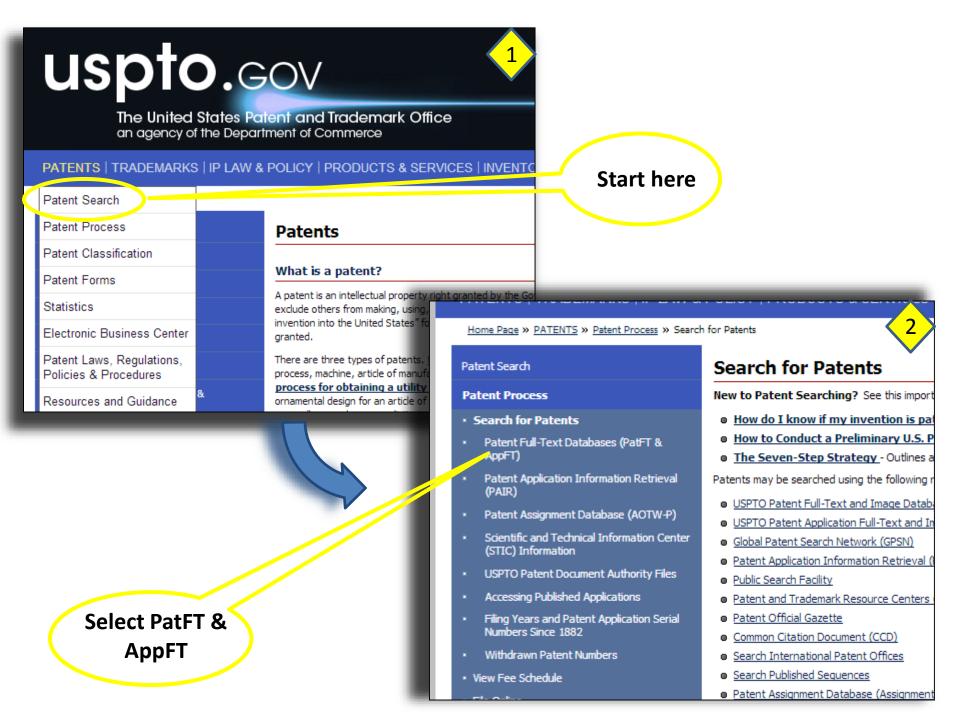

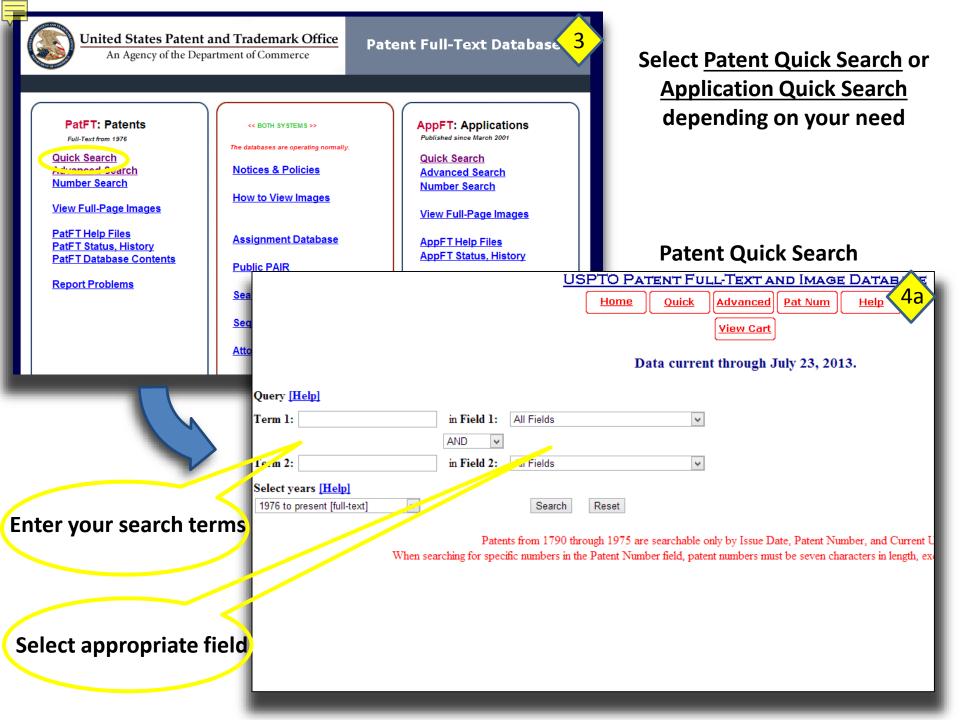

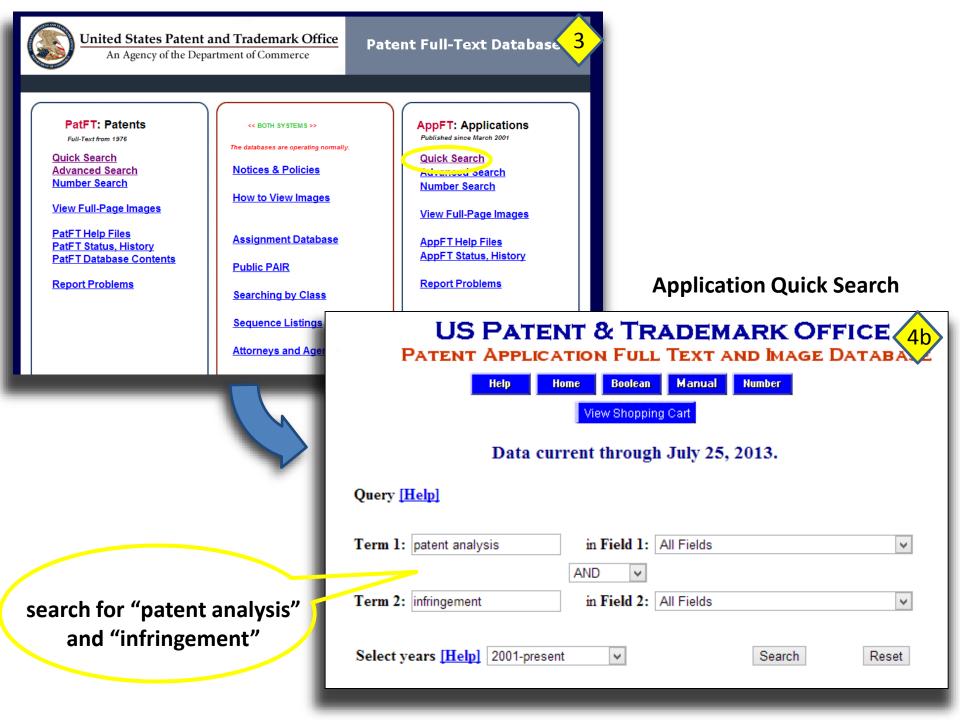

| Final 20 Hits         Jump To         Refine Search       "patent analysis" AND infringement         PUB. APP.<br>NO.       Title         1       20130191294 METHOD AND SYSTEM FOR ELECTRONIC IP PROSECUTION         2       20130179386 INNOVATION EXPERT SYSTEM, IES, AND ITS PTR DATA STRUCTURE, P         3       20130159308 Interactive Global Map         4       20130132320 INNOVATION EXPERT SYSTEM, IES, AND ITS PTR DATA STRUCTURE, P         5       20130086257 METHOD AND APPARATUS FOR FINDING WEB HITS FOR PATENTS         6       20130086070 PRIOR ART MANAGEMENT         7       20130086045 PATENT MAPPING         8       20130018805 Method and system for linking information regarding intellectual property, items of trade         9       20130013521 SYSTEM FOR PROVIDING A BINDING COST FOR FOREIGN FILING A PA | PTR-DS<br>de. and technical. legal                                                                                                    |
|----------------------------------------------------------------------------------------------------|----------------------------------------------------------------------------------------------------|
| 10 20130013520 ELECTRONIC LICENSING SYSTEM AND METHOD<br>11 20130013510 METHOD AND SYSTEM FOR ELECTRONIC IP PROSECUTION<br>12 20132013295 METHOD AND SYSTEM FOR PROVIDING INITIAL PATENT CLAIM ANAL<br>13 20120330851 METHOD AND SYSTEM FOR PROVIDING LICENSE DIF ORMATION                                                                                                    | number                                                                                                    |
| 14 20120323804 METHOD AND SYSTEM FOR PROVIDING INFO<br>15 20120323803 METHOD AND SYSTEM FOR ELECTRONIC IP                                                                                                    | US PATENT & TRADEMARK OFFICE<br>PATENT APPLICATION FULL TEXT AND IMAGE DATABASE<br>Help Home Boolean Marcual Humber PTOLS<br>Hit List Next List Prev Next Botom<br>View Stopping Cast<br>Images<br>(12 of 70)                                                                                                    |
| document<br>type                                                                                                    | 20130013295<br>A1<br>January 10, 2013                                                                                                    |
|                                                                                                    | WIDING INITIAL PATENT CLAIM ANALYSIS Abstract 7, across one or more intellectual property applications having various types of intellectual property data, can be provided and/or accessed in an integrated manner. Commonality(ies) are determined between disparate                                                                                                    |
| intellectual property applications, that may                                                                                                    | y be applied by the intellectual property applications in accessing the intellectual property information. Responsive to a user request, which may include a specified commonality, stored information regarding the disparate true property applications is retrieved. The commonality is utilized in bridging the gap to the intellectual property data for the disparate intellectual property applications. The bridging is provided by use of a commonality |
| Inventors: Lee; Eugene M.<br>Family ID: 41402256<br>Serial No.: 619151<br>Series Code: 13<br>Filed: September 14, 2                                                                                                    | L; (Annandale, VA)<br>2012                                                                                                    |
| classification<br>codes                                                                                                    | 704/9<br>704/9<br>G06Q 10/06 20130101; G06Q 10/10 20130101; G06Q 50/26 20130101<br>G06F 17/27 20060101 G06F017/27                                                                                                    |

### **USPTO Public Pair System**

PATENTS | TRADEMARKS | IP LAW & POLICY | PRODUCTS & SERVICES | INVENTORS | NEWS & NOTICES | FAQs | KIDS | ABOUT US

#### Home Page » PATENTS

| Patent | Search  |
|--------|---------|
| Patent | Process |

Patent Classification

Patent Forms

Litigation

Statistics

Electronic Business Center

Patent Laws, Regulations, Policies & Procedures

Resources and Guidance

Office of Data Management

Announcements

Initiatives & Events

International Cooperation

Employee Locator

Contact Patents

#### Tools

Inventors Assistance Center (IAC)

#### Patents

#### What is a patent?

A patent is an intellectual property right granted by the Government of the United States of America to an inventor "to exclude others from making, using, offering for sale, or selling the invention throughout the United States or importing the invention into the United States" for a limited time in exchange for public disclosure of the invention when the patent is granted.

There are three types of patents. <u>Utility patents</u> may be granted to anyone who invents or discovers any new and useful process, machine, article of manufacture, or composition of matter, or any new and useful improvement thereof. Here is the **process for obtaining a utility patent**. **Design patents** may be granted to anyone who invents a new, original, and ornamental design for an article of manufacture. **Plant patents** may be granted to anyone who invents or discovers and asexually reproduces any distinct and new variety of plant.

View the different types of patent applications.

#### First-time filers, start here

Learn general information concerning patents in our <u>online brochure</u> or through this <u>downloadable and printable guide</u> (PDF). See also resources for <u>filing for a patent online</u>. First time online filers may also contact the <u>Patents Electronic</u> <u>Business Center</u> for assistance.

#### Patent Tools and LInks

|     | Pat. 3, 187<br>Pat. 3, 187<br>Pat. 4, 568<br>Pat. 4, 568 | Search for a patent, search patent owners (assignments), and our attorney database. |  |  |
|-----|----------------------------------------------------------|-------------------------------------------------------------------------------------|--|--|
| AC) | PAIR                                                     | Check the filing status of your patent application.                                 |  |  |

| Patent Application Information Retrieva           |                                                           | - 🗖 |
|---------------------------------------------------|-----------------------------------------------------------|-----|
| Select<br>New Case                                |                                                           |     |
| Select New Case                                   |                                                           |     |
|                                                   |                                                           | _   |
| <ul> <li>indicates a required field</li> </ul>    |                                                           |     |
| You may search for a specific applicat            | ion or conduct a search related to a customer number.     |     |
| Secret for Applications                           |                                                           |     |
| Search for Application:<br>Choose type of number: |                                                           | _   |
| Choose type of number.                            | •                                                         |     |
|                                                   | Application Number (EXAMPLE: 99999999 or 99/999999)       |     |
|                                                   | 🔾 Control Number 🕖                                        |     |
|                                                   | O Patent Number 🕖                                         |     |
|                                                   |                                                           |     |
|                                                   | PCT Number (EXAMPLE: PCT/CCYY/99999 or PCT/CCYYYY/999999) |     |
|                                                   | O Publication Number 🕖                                    |     |
| * Enter number:                                   | SEARCH                                                    |     |

## Status Information

| Patent Application Information Retrieval                                                                                                    |                                          |                               |                                  |  |  |  |  |
|----------------------------------------------------------------------------------------------------|------------------------------------------|-------------------------------|----------------------------------|--|--|--|--|
|                                                                                                    | Order Certified Applic                   | ation As Filed Order Certifie | d File Wrapper 🙀 View Order List |  |  |  |  |
| _07/899,179 CC                                                                                                    | OMPACT HAND-HELD VIDEO GAME SYSTEM       |                               | 723-43 📃                         |  |  |  |  |
| Select         Application         Transaction         Continuity         Foreign         Fees         Published         Address &           New Case         Data         History         Data         Priority         Fees         Published         Address & |                                          |                               |                                  |  |  |  |  |
| Bibliographic Data                                                                                                    |                                          |                               |                                  |  |  |  |  |
| Application Number:                                                                                                    | 07/899,179                               | Customer Number:              | -                                |  |  |  |  |
| Filing or 371 (c) Date:                                                                                                    | 06-15-1992                               | Status:                       | Patented Case                    |  |  |  |  |
| Application Type:                                                                                                    | Utility                                  | Status Date:                  | 01-27-1993                       |  |  |  |  |
| Examiner Name:                                                                                                    | HARRISON, JESSICA                        | Location: 🥡                   | FILE REPOSITORY (FRANCONIA)      |  |  |  |  |
| Group Art Unit:                                                                                                    | 3304                                     | Location Date:                | 08-04-2004                       |  |  |  |  |
| Confirmation Number:                                                                                                    | 5516                                     | Earliest Publication No:      | -                                |  |  |  |  |
| Attorney Docket Number:                                                                                                    | 723-43                                   | Earliest Publication Date:    | -                                |  |  |  |  |
| Class / Subclass:                                                                                                    | 273/433                                  | Patent Number:                | 5,184,830                        |  |  |  |  |
| First Named Inventor:                                                                                                    | SATORU OKADA , KYOTO, (JP) all Inventors | Issue Date of Patent:         | 02-09-1993                       |  |  |  |  |
| First Named Applicant:                                                                                                    | -                                        | AIA (First Inventor to File): | No                               |  |  |  |  |
| Entity Status:                                                                                                    | Undiscounted                             |                               |                                  |  |  |  |  |
|                                                                                                    |                                          |                               |                                  |  |  |  |  |

Title of Invention:

COMPACT HAND-HELD VIDEO GAME SYSTEM

### **USPTO Trademark Search**

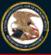

United States Patent and Trademark Office

Home Site Index Search FAQ Glossary Guides Contacts eBusiness eBiz alerts News Help

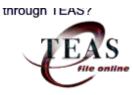

#### Trademarks > Trademark Electronic Search System (TESS)

Welcome to the Trademark Electronic Search System (TESS). This search engine allows you to search the USPTO's database of registered trademarks and prior pending applications to find marks that may prevent registration due to a likelihood of confusion refusal.

WARNING: Before conducting your search, you must understand the following: (1) what the database includes; (2) how to construct a complete search; and (3) how to interpret the search results. Click **TESS TIPS** for detailed information on these and other important search topics.

#### HELP News!

| Select A Search Option                                                                                                    |
|----------------------------------------------------------------------------------------------------|
| Basic Word Mark Search (New User)<br>This option cannot be used to search design marks.                                                                                                    |
| Word and/or Design Mark Search (Structured)<br>This option is used to search word and/or design marks. NOTE: You must first use<br>the Design Search Code Manual to look up the relevant Design Codes.                                                           |
| Word and/or Design Mark Search (Free Form)<br>This option allows you to construct word and/or design searches using Boolean<br>logic and multiple search fields. NOTE: You must first use the Design Search<br>Code Manual to look up the relevant Design Codes. |

**Trademarks** > Trademark Electronic Search System (TESS)

TESS was last updated on Mon Sep 1 03:21:22 EDT 2014

TESS HOME NEW USER STRUCTURED FREE FORM BROWSE DICT SEARCH OG PREV LIST NEXT LIST IMAGE LIST BOTTOM HELP

Logout Please logout when you are done to release system resources allocated for you.

Start List At: OR Jump to record: 3 Records(s) found (This page: 1 ~ 3)

Submit

Refine Search 050905[DC] and Iphone

Current Search: 050905[DC] and Iphone docs: 3 occ: 21

|   | Serial Number | Reg. Number | Word Mark | Check Status | Live/Dead |
|---|---------------|-------------|-----------|--------------|-----------|
| 1 | 77976400      | 3746840     | IPHONE    | TSDR         | LIVE      |
| 2 | 77504620      |             | IPHONE    | TSDR         | DEAD      |
| 3 | 77353055      | 4425780     | IPHONE    | TSDR         | LIVE      |

TESS HOME NEW USER STRUCTURED FREE FORM BROWSE DICT SEARCH OG PREV LIST

# **ú** iPhone

Word Mark Goods and Services

## Design and Word Searching

Mark Drawing Code Design Search Code Trademark Search Facility Classification Code Serial Number Filing Date Current Basis **Original Filing Basis** Published for Opposition Registration Number International Registration Number **Registration Date** Owner Attorney of Record **Priority Date** Prior Registrations

#### IPHONE

IC 009. US 021 023 026 036 038. G & S: Handheld mobile digital electronic devices for the sending and rece format audio player, and for use as a handheld computer, personal digital assistant, electronic organizer, elec COMMERCE: 20070629

IC 028. US 022 023 038 050. G & S: Handheld unit for playing electronic games. FIRST USE: 20070629. FIR

IC 038. US 100 101 104. G & S: Telecommunication access services; communication by computer; transmiss telecommunications connections to computer databases and the Internet; electronic transmission of streamed networks; delivery of messages by electronic transmission; provision of telecommunications connections to electronic transmission; provision of telecommunications connections to electronic transmission; provision of telecommunications connections to electronic transmission; provision of telecommunications connections to electronic transmission; provision of telecommunications connections to electronic transmission; provision of telecommunications connections to electronic transmission; provision of telecommunications connections to electronic transmission; provision of telecommunications connections to electronic transmission; provision of telecommunications connections to electronic transmission; provision of telecommunications connections to electronic transmission; provision of telecommunications; provision of telecommunications; provision; provision; provisi; provision; provisi; provision; provision; provision; pro

(3) DESIGN PLUS WORDS, LETTERS, AND/OR NUMBERS
05.09.05 - Apples
LETS-1 I A single letter, multiples of a single letter or in combination with a design VEG Plant life such as trees, flowers, fruits, grains, nuts, wreaths, and leaves
77976400
December 15, 2007
1A
1B;44D
November 24, 2009
3746840
0975076
February 9, 2010
(REGISTRANT) Apple Inc. CORPORATION CALIFORNIA 1 Infinite Loop Cupertino CALIFORNIA 95014
Thomas R. La Perle
June 22, 2007

2715578:2753069:2870477:3669402:AND OTHERS

### **Special Considerations**

- The trademark does not have to be new or previously unused
- Search Results:
  - Is the mark LIVE or DEAD?
  - Is the mark connected to the same goods and services?